## Changement de repère dans LMDZ – Le problème des pôles.

Olivier Marti – Mai 2010

## **Notations**

 $(\varphi, \lambda)$ : (latitude, longitude)

**[x**, **y**, **z]** : vecteurs de base du repère cartésien géocentrique ;

**[i**, **j**, **k]** : vecteurs de base local dans le référentiel du modèle ;

**[e**, **n**, **k]** : vecteurs de base du repère est, nord, haut du modèle. **[e, n, k]** = **[i, j, k]** pour LMDZ (pas pour OPA) ;

**V** : un vecteur vent quelconque ;

*(U*, *V)* : composantes de **V** sur la grille physique, vers l'est et le nord ;

*(u*, *v)* : composantes de **V** sur la grille dynamique, vers l'est et le nord ;

*(px*, *px*, *px)* : composantes de **V** dans le repère **[x**, **y**, **z]**.

## **Traitement entre physique et dynamique (routine** calfis)

### *Passage&physique&vers&dynamique*

*V* = *U.*cos(λ)+*V.*sin(λ)

Le point physique au pôle est traité comme un point à longitudes des points en *i*=1, soit -180°.

### **Passage dynamique vers physique**

|<br>|

$$
\begin{cases}\nU = \frac{1}{\pi} \int_{-\pi}^{+\pi} v \cdot \cos \lambda \, d\lambda \\
V = \frac{1}{\pi} \int_{-\pi}^{+\pi} v \cdot \sin \lambda \, d\lambda\n\end{cases}
$$
\nEq. 1

# € **géocentrique** Changement entre repère LMDZ physique et repère

Pour interpoler les vents vers l'océan, on utilise la méthode développée par Hervé Grenier et Anne de Montety pour le couplage entre LMD5 et CLIO (le modèle océan-glace de mer de l'UCL/ASTR). On calcule les composantes de la tension de vent dans un repère géocentrique, qui est uniforme, ne dépendant pas du lieu géographique (Figure 1). On obtient trois composantes, qui peuvent être interpolées comme des scalaires.

### *De la physique vers le géocentrique (routine atm2geo)*

**Cas)général**

$$
\begin{cases}\np_x = -\sin(\lambda)U - \sin(\varphi)\cos(\lambda) \cdot V \\
p_y = +\cos(\lambda)U - \sin(\varphi)\sin(\lambda) \cdot V \\
p_z = +\cos(\varphi) \cdot V\n\end{cases}
$$
\nEq. 2

#### **Au Pôle)Nord**

€ Le repère dans la physique est *i* vers 0° (méridien de Greenwich) et *j* vers 90°E.  $\overline{f}$ 

$$
\begin{cases}\np_x = -U \\
p_y = -V \\
p_z = 0\n\end{cases}
$$
\nEq. 3

**Au)pôle)sud ?**

### € *Du&géocentrique&vers&la&physique&(routine&*geo2atm*)*

**Cas)général**

$$
\begin{cases}\np_u = -p_x \sin(\lambda) + p_y \cos(\lambda) \\
p_v = -p_x \sin(\varphi) \cos(\lambda) - p_y \sin(\varphi) \sin(\lambda) + p_z \cos(\varphi) \\
p_r = -p_x \cos(\varphi) \cos(\lambda) - p_y \cos(\varphi) \sin(\lambda) + p_z \sin(\varphi)\n\end{cases} \quad \text{Eq. 4}
$$

Au pôle nord

$$
\begin{cases}\nU = -p_x \\
V = -p_y\n\end{cases}
$$
 Eq. 5

## *Au&pôle&sud ?*

## **Annexes**

# Les différents repères

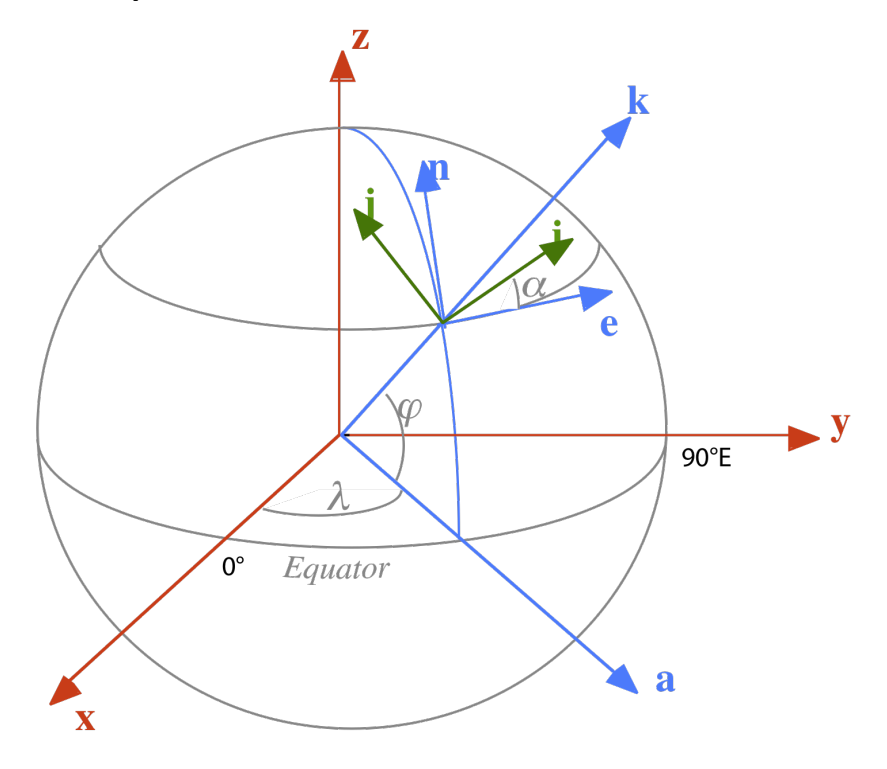

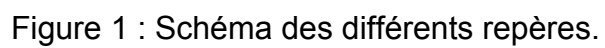

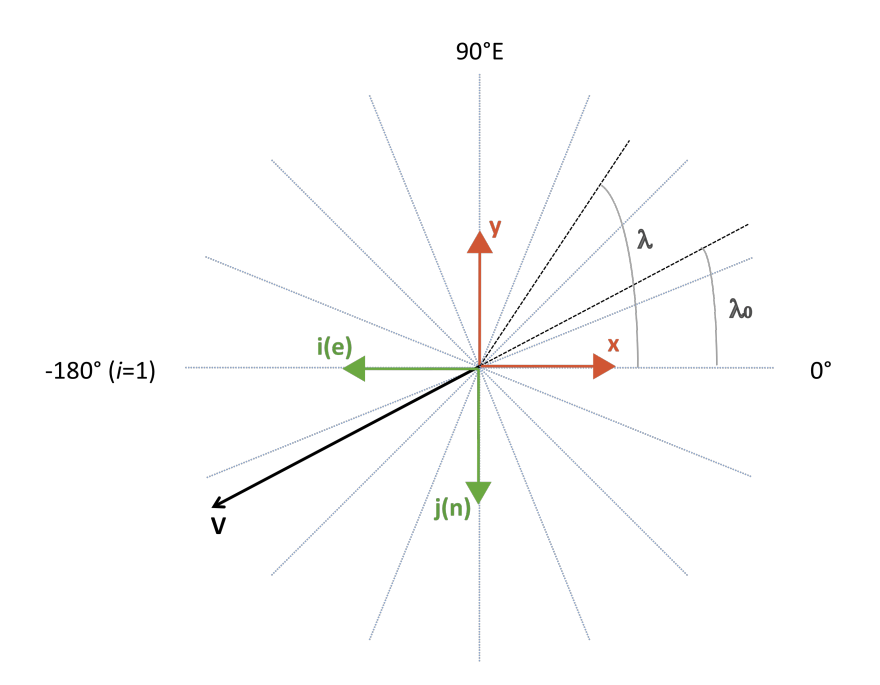

Figure 2 : Vue polaire (Pôle Nord).

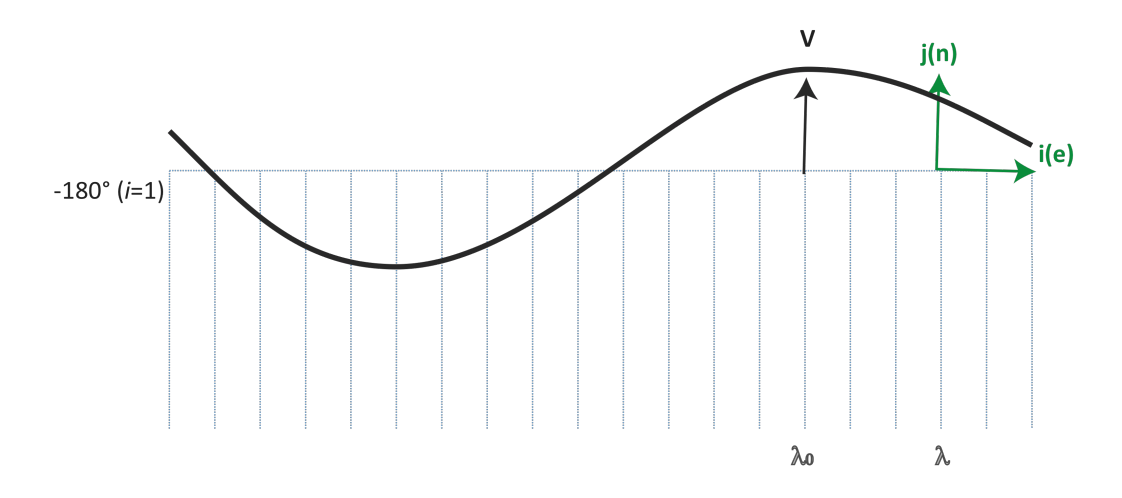

Figure 3 : Représentation du vent dans la dynamique pour le point au pôle dans le repère du modèle ( $\mathbf{v} = \cos(\lambda - \lambda_0)\mathbf{j} + \sin(\lambda - \lambda_0)\mathbf{i}$ ). A la latitude  $\lambda_0$ ,  $v = v$ **j**.

## **Remerciements**

A Frédéric qui m'a donné la bonne formulation aux pôles, à Joséfine qui a pointé les soucis de passage des courants, à Arnaud à qui j'ai fait faire des tas de simulations tests, et Marie-Alice à qui j'ai fait faire des tas de simulations finalement pas bien utiles.